### Threads

threads em Linux *Taisy Weber*

# Ambiente UNIX

#### 4Processos:

- revisão de conceitos básicos
- processos no SO UNIX

Matthew & Stones, cap 11

#### ◆ programação

- criação (exec, fork, etc), sincronização (wait), eliminação, processos zombie
- signals

#### Conceito de threads, threads em Linux

Mitchell, cap 4

Operating System Concepts - Silberschatz & Galvin, 1998

Taisy Weber 2

Threads em Linux

Conceito de threads Posix threads create, exit and join simultaneidade e concorrência seção crítica semáforos, mutex

no contexto de threads

### **Threads**

#### 4processo

• definido pelo recursos usados e espaço de memória onde está executando

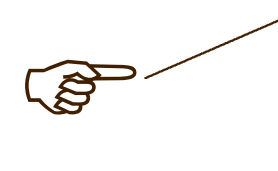

pode ser interessante partilhar recursos concorrentemente

**I** thread

semelhante a um processo filho com novo IP mas executando no mesmo espaço de endereçamento do pai

### Thread

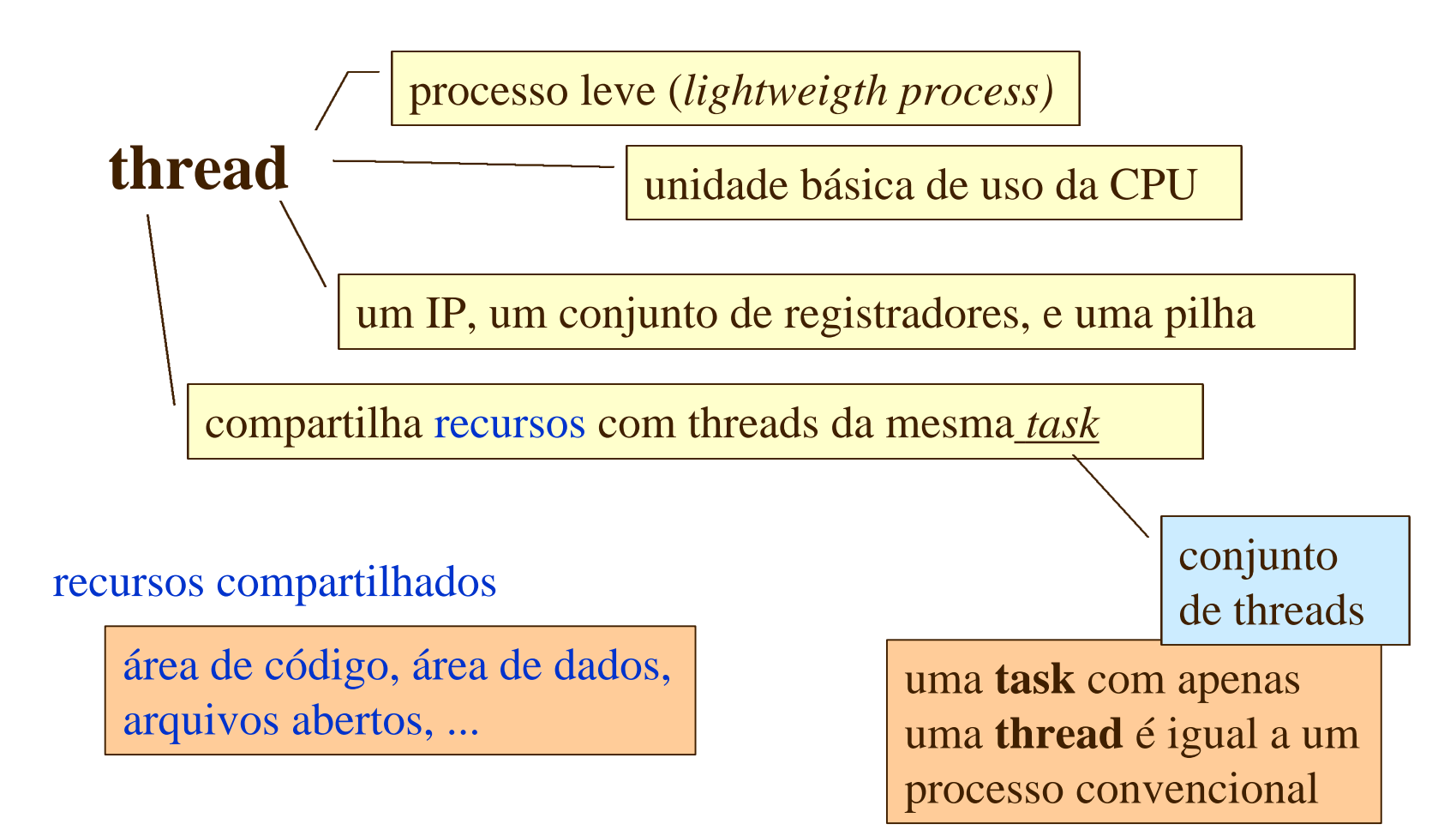

### **Thread**

4principais vantagens frente a processos: √ maior facilidade na criação

◆ maior velocidade de troca de contexto entre threads da mesma task

ainda é necessário troca de registradores

não é necessário troca de páginas de memória

CUIDADO: multithread pode acarretar problemas de concorrência

### Task & threads

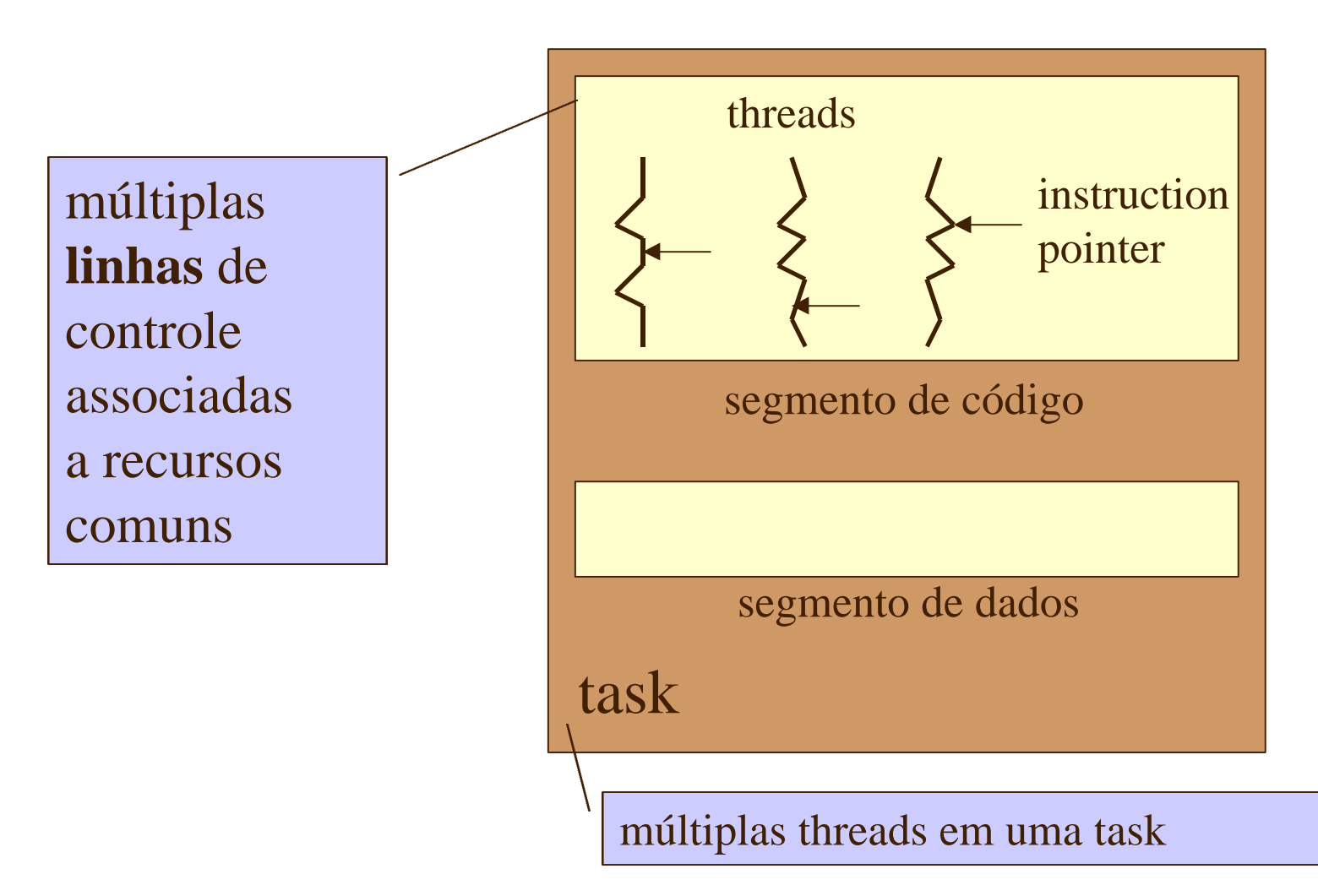

### Threads semelhantes a processos

4operam de forma semelhante a processos Vestados: pronto, bloqueado, executando, terminado

◆ apenas uma thread de cada vez em execução na **CPU** 

 $\sqrt{\ }$ uma thread executa sequencialmente

 $\sqrt{\ }$ uma thread pode criar threads filhas

# Threads diferentes de processos

 $\sqrt{\ }$ mas são diferentes de processos

se thread for suportada pelo SO

◆ quando uma thread bloqueia, outra thread da mesma task pode ser executada

um processo fica inteiramente bloqueado

 $\sqrt{\ }$  threads não são independentes umas das outras

• uma thread pode invadir o espaço de outra thread invalidando-a

 $\sqrt{\ }$ threads não são protegidas uma das outras

# Implementação de threads

4ou suportadas pelo kernel

através de system calls como os processos

4ou suportadas por chamadas de rotinas em uma biblioteca no nível do usuário

threads de usuário são rápidas na troca de contexto entre si

uma chamada ao SO faz todo o processo esperar (o SO ignora threads do usuário e só reconhece processos)

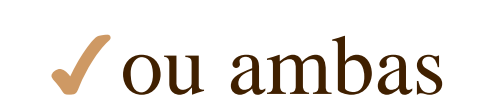

Linux suporta threads de usuário através de package

system call **clone** do Linux

Taisy Weber 10

### Processos e threads no Linux

4Linux trata tudo como task

- International são casos particulares de processos
- 3internamente **processos** e **threads** são tratados da mesma forma

a diferença aparece apenas na hora da criação (por syscall): **fork** cria novo processo

**clone** cria thread

thread: processo com identidade própria, com próprio contexto de escalonamento, mas que compartilha a estrutura de dados com seu pai

ambas *system calls* chamam a rotina **do-fork** do kernel

Suporte a threads

4padrão POSIX 3\_POSIX\_VERSION

procurar nos arquivos header

• valor 199506L ou maior

 $\blacktriangleright$  teste de suporte

- no livro texto há um exemplo de programa para verificação do suporte a threads
- fonte: thread1.c

Matthew & Stones, cap 11

• aconselhável testar suporte a threads no seu sistema antes de iniciar com os exercícios

### Posix threads

4biblioteca para threads Posix  $\sqrt{\ }$ lpthread 4designação 3nomes de chamadas de função iniciam com pthread linkar usando -lpthread incluir arquivo pthread.h

◆ nome do header file: pthread.h

### Código "reentrante"

◆ pode ser chamado mais de uma vez e ainda funcionar corretamente

- vale para invocações aninhadas
- vale para threads
- condição: usar apenas variáveis locais
	- assim a execução de cada chamada vai possuir sua cópia particular de variáveis

#### 3macro \_REENTRANT

• usar antes de qualquer #include em programas multithread informa ao compilador que é necessário gerar código reentrante

### create, exit and join

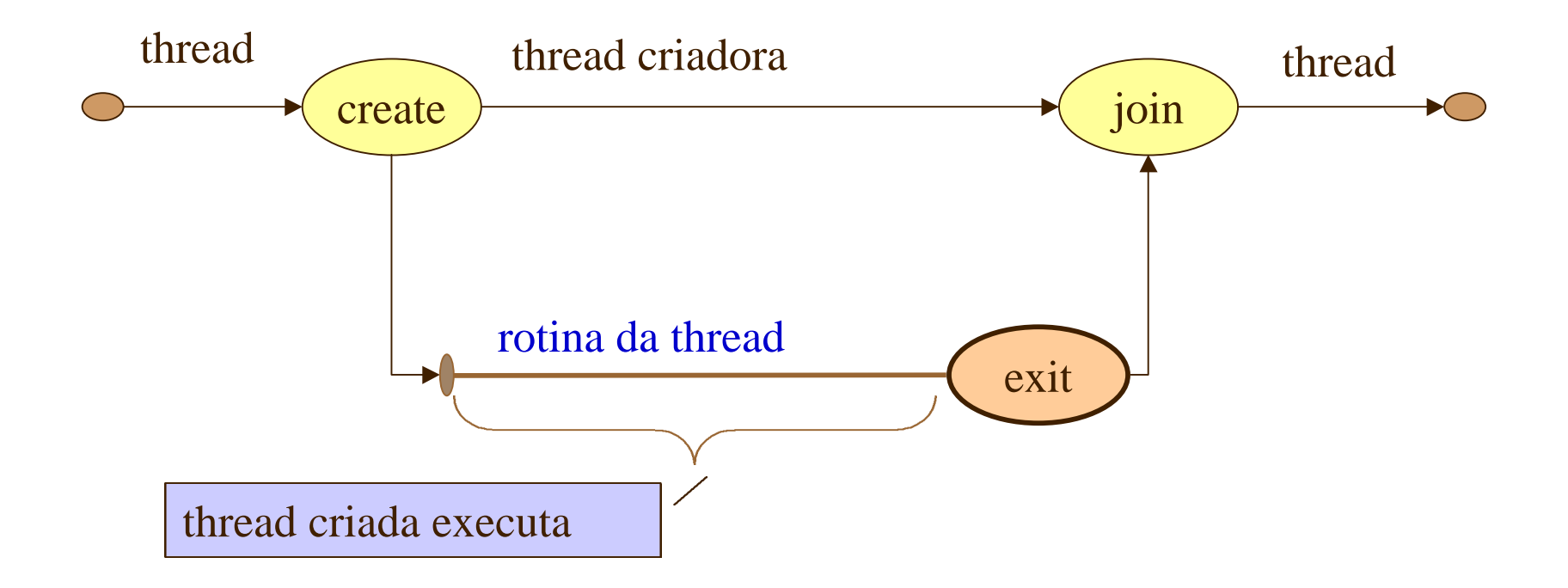

uma thread é criada pela função pthread\_create, que indica qual a rotina deve ser executada pela nova thread

#### create

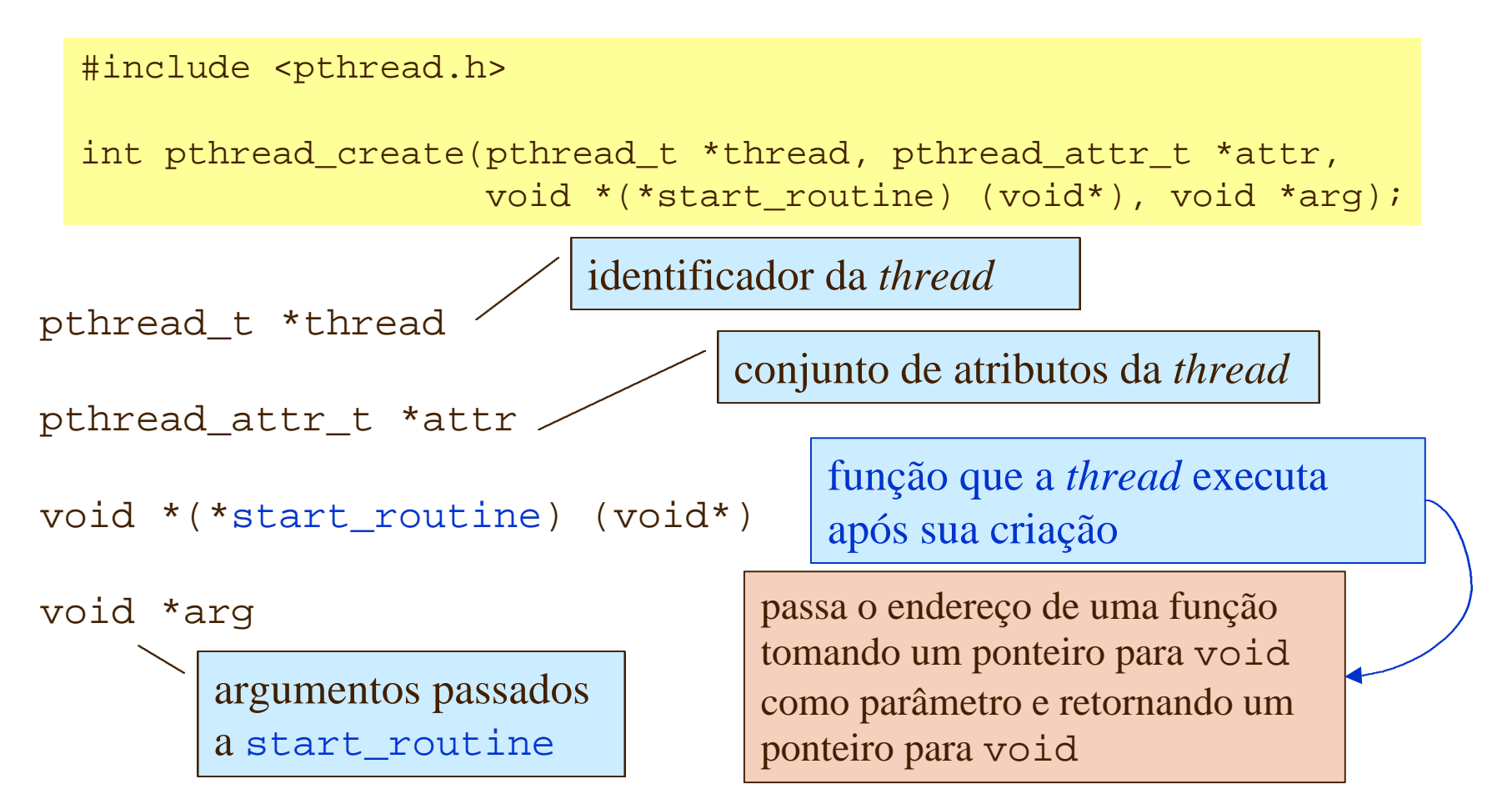

exit & join

#include <pthread.h> semelhante a exit para processos

void pthread\_exit(void \*retval);

retorna um ponteiro para um objeto (jamais retornar *pointer* para uma variável local a *thread*, pois essas variáveis desaparecem após **exit**)

#include <pthread.h> semelhante a wait para coleta de processos filhos

int pthread join(pthread t th, void \*\*pthread return);

pthread\_t th identificador da *thread* que se deseja esperar

void \*\*pthread\_return ponteiro para um ponteiro com o valor de retorno da *thread*

### Primeiro programa com threads

}

#include <stdio.h> #include <unistd.h> #include <stdlib.h> #include <pthread.h>

```
void *thread_function(void *arg);
```
char message[] = "Hello World";

cria uma *thread* extra, mostra compartilhamento de variáveis e captura valor de retorno da *thread* extra

message é variável global

fonte: thread2.c

```
int main() {
     int res;
    pthread t a thread;
    void *thread result;
     res = pthread_create(&a_thread, NULL,
         thread_function, (void *)message);
    if (res != 0) {
         perror("Thread creation failed");
        exit(EXIT_FAILURE);
 }
     printf("Waiting for thread to
            finish...\n \n \binom{n}{i};
     res = pthread_join(a_thread,
                         &thread_result);
    if (res != 0) {
         perror("Thread join failed");
         exit(EXIT_FAILURE);
 }
     printf("Thread joined, it returned %s\n",
            (char *)thread_result);
     printf("Message is now %s\n", message);
     exit(EXIT_SUCCESS);
```
Taisy Weber 18

```
Continua: prim. prog.
```

```
void *thread_function(void *arg) {
     printf("thread_function is running. Argument was %s\n", (char *)arg);
    sleep(3);
     strcpy(message, "Bye!");
    pthread_exit("Thank you for the CPU time");
}
```
start\_routine: thread\_function

strcpy - string copy

\$ cc -D\_REENTRANT thread2.c -o thread2 -lpthread

executar e determinar a saída

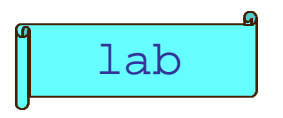

# Simultaneidade e concorrência

em computadores monoprocessados, *threads* não executam simultaneamente mas concorrentemente

- I tudo, exceto variáveis locais, é partilhado entre as *threads* de uma tarefa
	- potencial para gerar **conflitos** entre *threads*

vários processos acessam concorrentemente uma variável comum e o resultado depende da ordem dos acessos

#### 3evitando **conflitos**

• garantir que apenas um processo (ou *thread*) de cada vez manipule uma variável compartilhada

– usar semáforos e mutexes para sincronizar *threads*

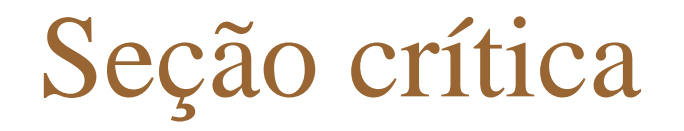

 $\sqrt{\phantom{0}}$  o que é?

acesso a recursos compartilhados

• **trecho de código** no qual um processo pode estar alterando variáveis comuns, escrevendo uma tabela, escrevendo um arquivo, ...

4para evitar conflitos

exclusão mútua no tempo

• quando um processo executa em sua seção crítica, nenhum outro processo pode executar na sua seção crítica cada região crítica pode ser diferente

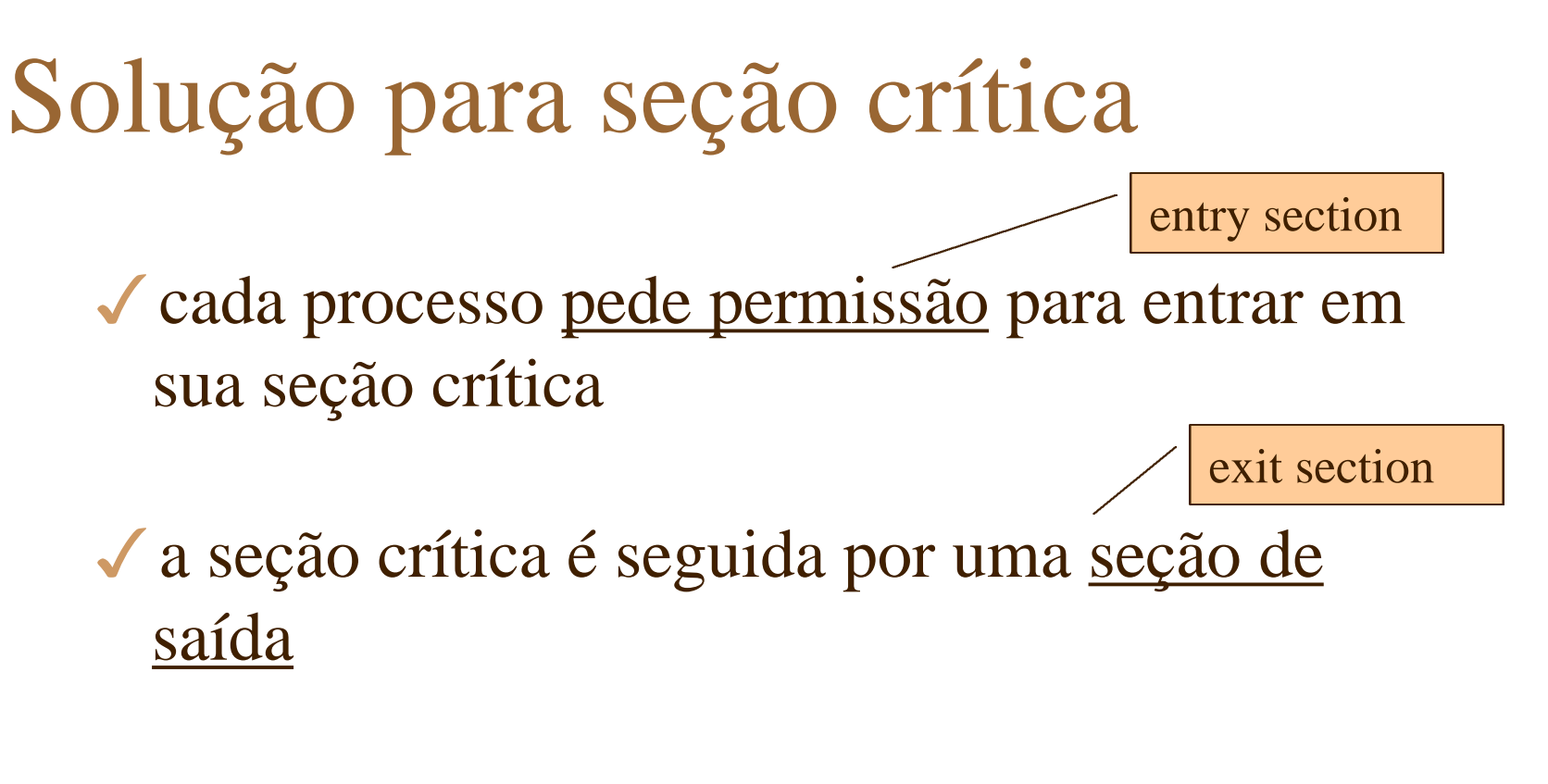

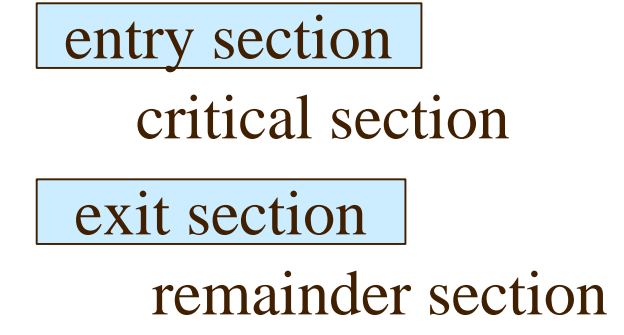

*se nenhum outro processo pode executar na região crítica, variáveis compartilhadas são preservadas*

# Requisitos para SC

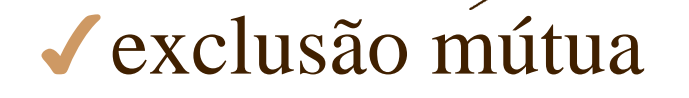

quando um processo executa em sua **SC**, nenhum dos outros processos pode executar na sua **SC**

I progresso

**se** não existem processos na SC e se existem procs. que querem entrar na SC, **então** apenas esses procs. podem participar da decisão de quem será o próximo **e** a decisão não pode ser postergada infinitamente

#### 4espera limitada

existe um número limitado de vezes que um outro processo pode entrar sua **SC** depois que um processo que pediu permissão a receba

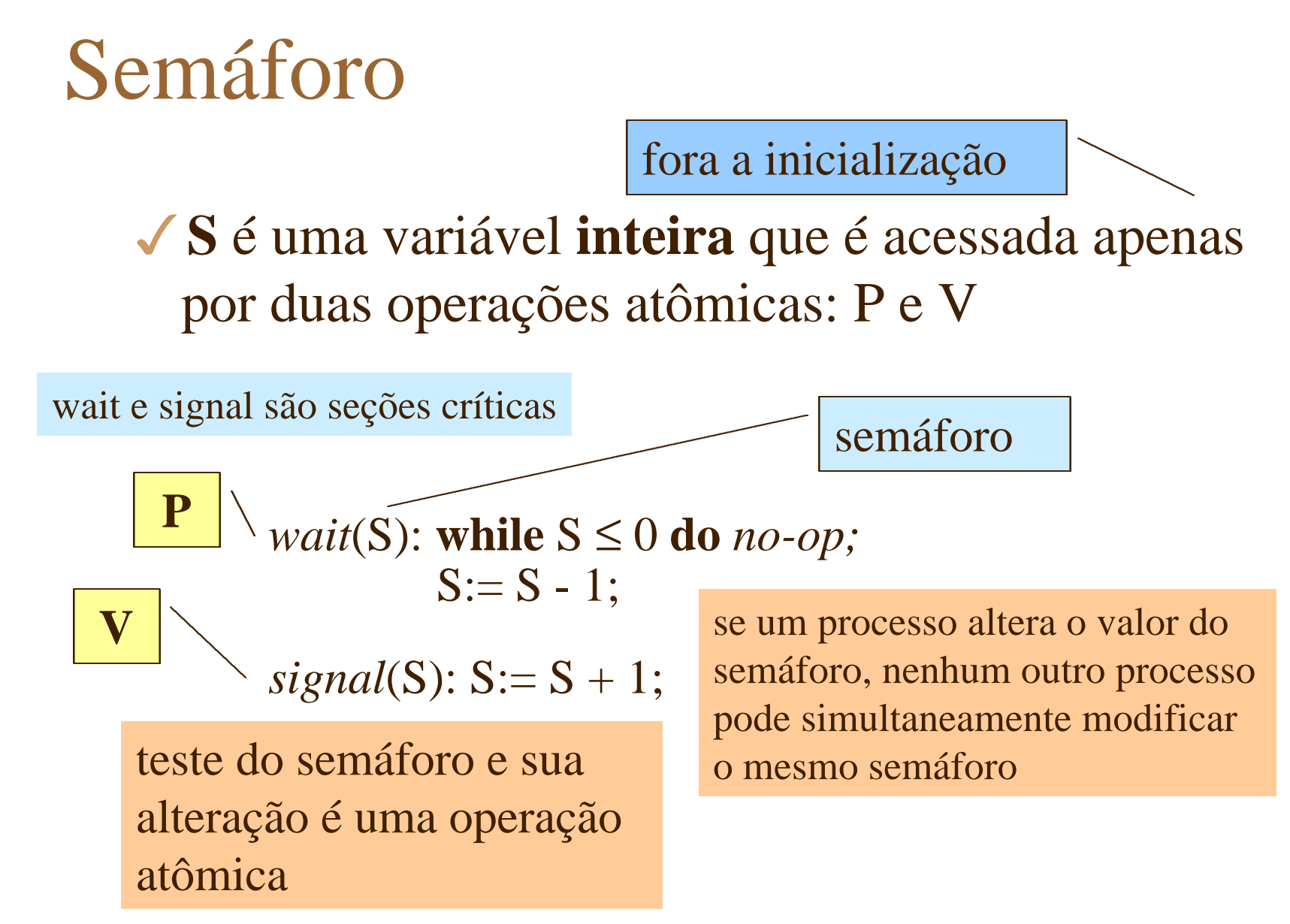

Taisy Weber 24

# Seção crítica com mutex

*mut*ual *ex*clusion

#### 4seção crítica com n processos (ou *threads*)

implementação de *mutex* como semáforo

**n** processos compartilham o semáforo *mutex* com valor inicial **1**

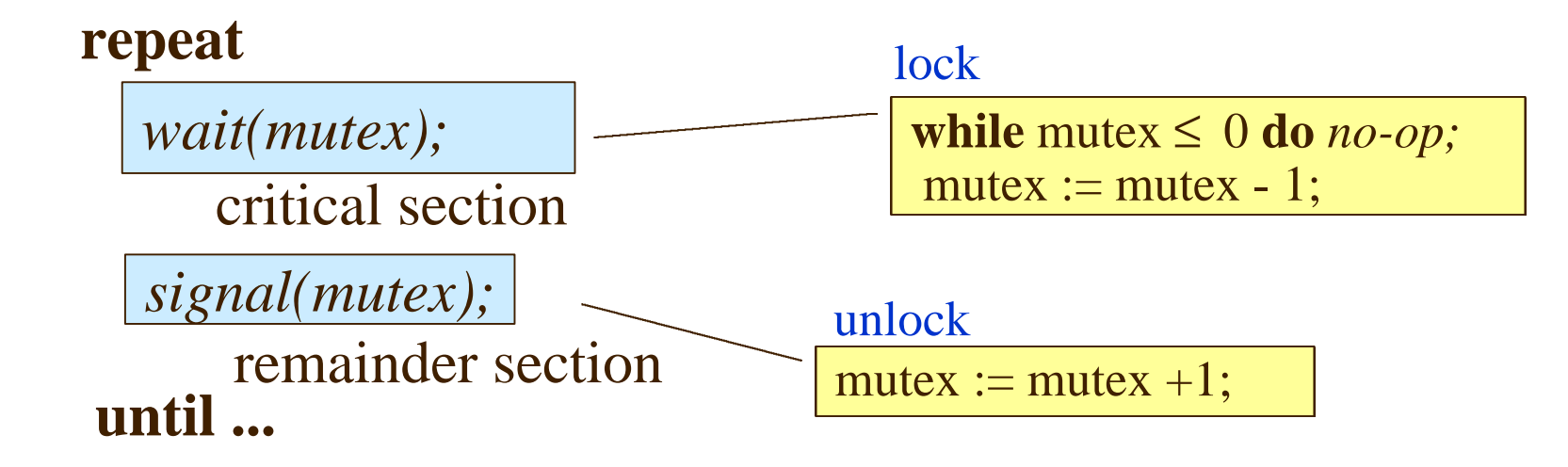

### Semáforo com *busy waiting*

Important problemas: 3soluções com **espera em laço** de execução  $\sqrt{\frac{1}{2}}$  semáforo implementado com busy waiting é chamado *spinlock* queda de desempenho: processos ocupam CPU sem executar trabalho útil **while** *condition* **do** *no-op*

> útil em multiprocessadores, evita chaveamento de contexto

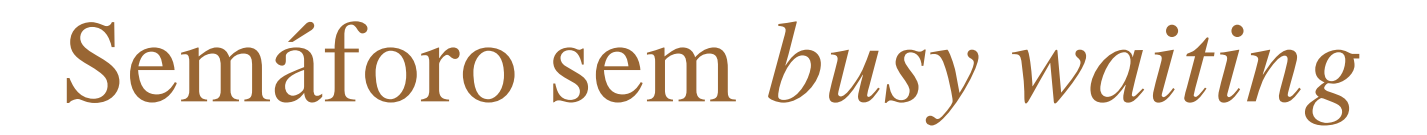

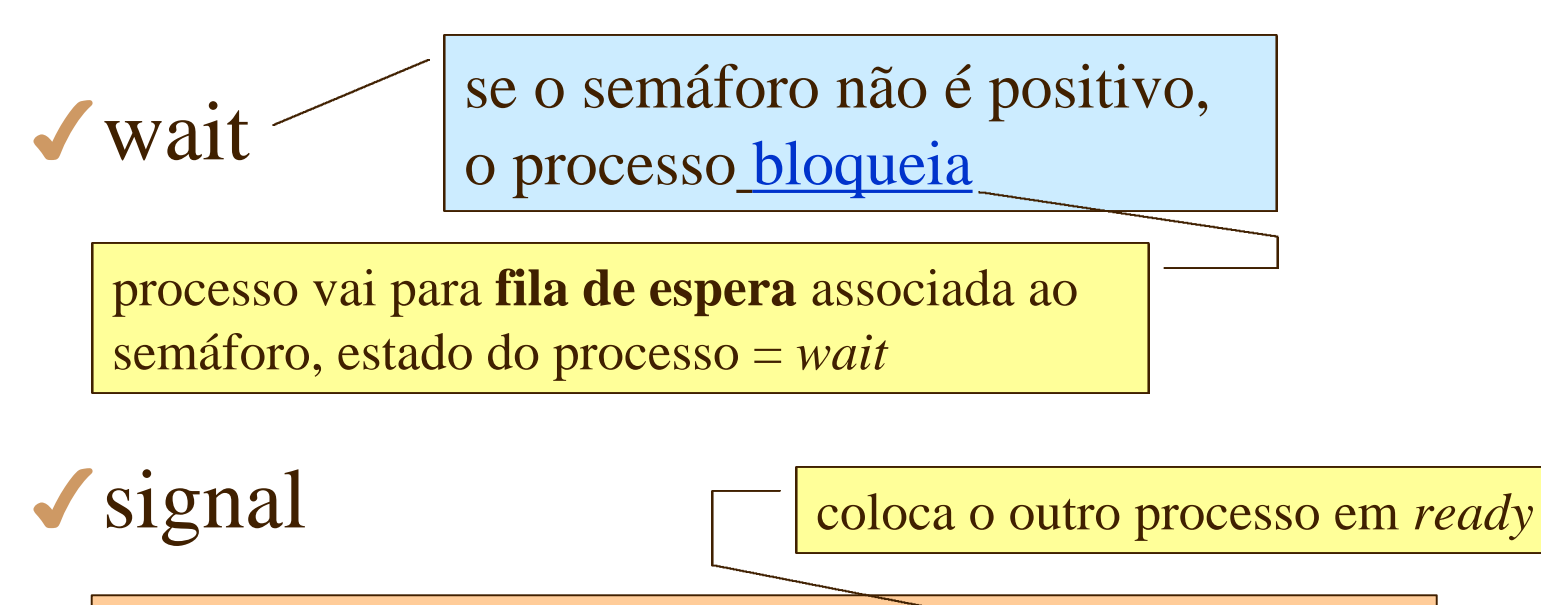

um processo executando *signal* retira um outro processo da **fila de espera** associada ao semáforo

> como mutex é um caso especial de semáforo, a mesma implementação vale para lock e unlock

#### Deadlock com semáforos

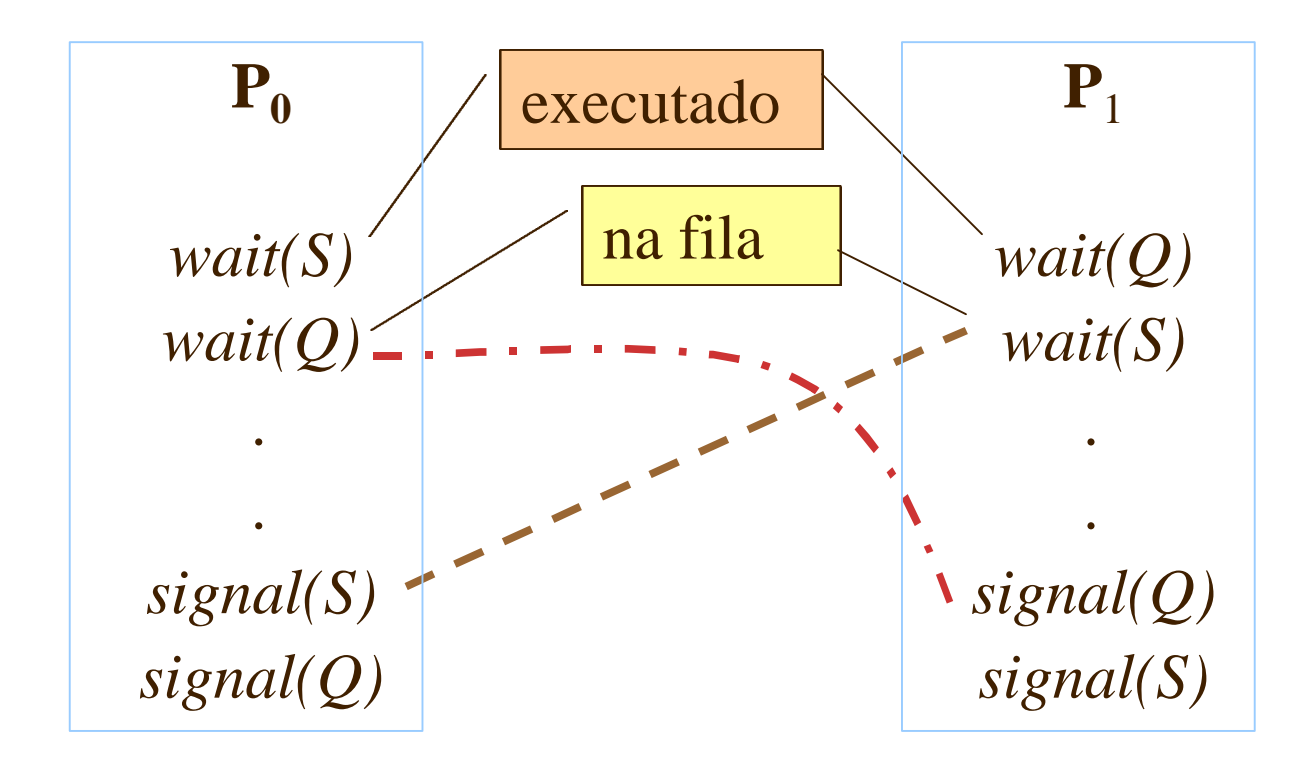

2 ou mais processos **esperam indefinidamente** por um evento causado apenas por outro processo também bloqueado

# Sincronização de threads com mutexes

#include <pthread.h>

```
int pthread mutex init(pthread mutex t *mutex,
                      const pthread mutexattr t *mutexattr);
int pthread mutex lock(pthread mutex t *mutex);
int pthread_mutex_unlock(pthread_mutex_t *mutex);
int pthread mutex destroy(pthread mutex t *mutex);
```
atributos para mutex (mutexattr) podem ser alterados de forma a evitar deadlocks

> aqui serão usados atributos padrões (passando null no argumento)

fonte thread5.c

```
#include <stdio.h>
#include <unistd.h>
#include <stdlib.h>
#include <pthread.h>
#include <semaphore.h>
void *thread_function(void *arg);
pthread mutex_t work_mutex; /* protege work_area e time_to_exit */
#define WORK_SIZE 1024
char work area[WORK SIZE];
int time to exit = 0;
                                declara mutex e as variáveis comuns
                                mutex protege essas variáveis
```
lab determinar a linha de comando para compilação executar e determinar a saída

```
int main() {
     int res;
     pthread_t a_thread;
    void *thread result;
     res = pthread_mutex_init(&work_mutex, NULL);
    if (res != 0) {
         perror("Mutex initialization failed");
        exit(EXIT_FAILURE);
     }
     res = pthread_create(&a_thread, NULL, thread_function, NULL);
     if (res != 0) {
         perror("Thread creation failed");
         exit(EXIT_FAILURE);
     }
                                               inicializa mutex work_mutex
                                                       cria thread a_thread
```
errno não é usado por essas funções pthread, res deve ser testado

main ...

```
 pthread_mutex_lock(&work_mutex);
    printf("Input some text. Enter 'end' to finish\n");
while(!time_to_exit) {
         fgets(work_area, WORK_SIZE, stdin);
       pthread_mutex_unlock(&work_mutex);
        while(1) {
           pthread mutex lock(&work mutex);
            if (work_area[0] != '\0') {
               pthread_mutex_unlock(&work_mutex);
                 sleep(1);
 }
             else {
                break;
 }
 }
 }
    pthread_mutex_unlock(&work_mutex);
                                                         ...main ...
                              'end' faz a outra thread ligar time_to_exit
                                                    verifica se a outra thread
                                                    consumiu o string lido
                                                    testando variável
                                                    compartilhada dentro de
                                                    uma região crítica
```
essa *thread* lê o string para a outra *thread* processar

```
printf("\nWaiting for thread to finish...\n");
    res = pthread_join(a_thread, &thread_result);
   if (res != 0) {
        perror("Thread join failed");
       exit(EXIT_FAILURE);
 }
    printf("Thread joined\n");
    pthread_mutex_destroy(&work_mutex);
    exit(EXIT_SUCCESS);
```
espera pela outra *thread* terminar

... main

destroi mutex

}

```
void *thread_function(void *arg) {
    sleep(1);
     pthread_mutex_lock(&work_mutex);
    while(strncmp("end", work_area, 3) != 0) {
         printf("You input %d characters\n", strlen(work_area) -1);
        work area[0] = '\0;
         pthread_mutex_unlock(&work_mutex);
        sleep(1);pthread mutex lock(&work mutex);
        while (work area[0] == '\0') {
            pthread mutex unlock(&work mutex);
            sleep(1); pthread_mutex_lock(&work_mutex);
 }
 }
    time_to_exit = 1;
    work area[0] = ' \0'; pthread_mutex_unlock(&work_mutex);
     pthread_exit(0);
}
                                                        rotina da thread
                                                   strncmp compara strings
                                                   strlen comprimento do string
                                        primeira entrada na região crítica
                                         última saída da região crítica
```
coloca null no *string* para indicar que processou *string*

### Fim

◆ existem mais detalhes sobre threads …

#### √ fogem ao escopo da nossa disciplina

- olhar livros textos
- olhar man sobre threads